## **CHAPITRE 10 - Parallélogramme PROBLEMES**

## **COUP DE POUCE pour le problème 4 page 100**

Tu peux **utiliser des couleurs** pour repasser sur les côtés afin de faire apparaitre les triangles par exemple.

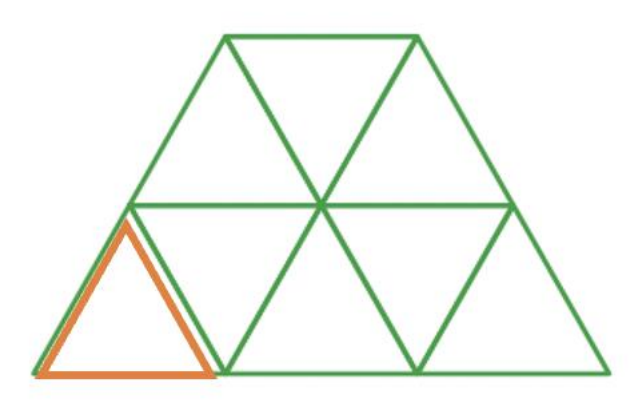

**Essaie d'avoir une logique dans ta progression :** aller de la gauche vers la droite ou de haut en bas ...

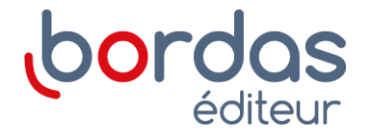